#### **Semestrale**

# **Softwaretechnik: Software-Engineering**

Dr. Bernhard Rumpe WS 2002/2003 06. Februar 2003

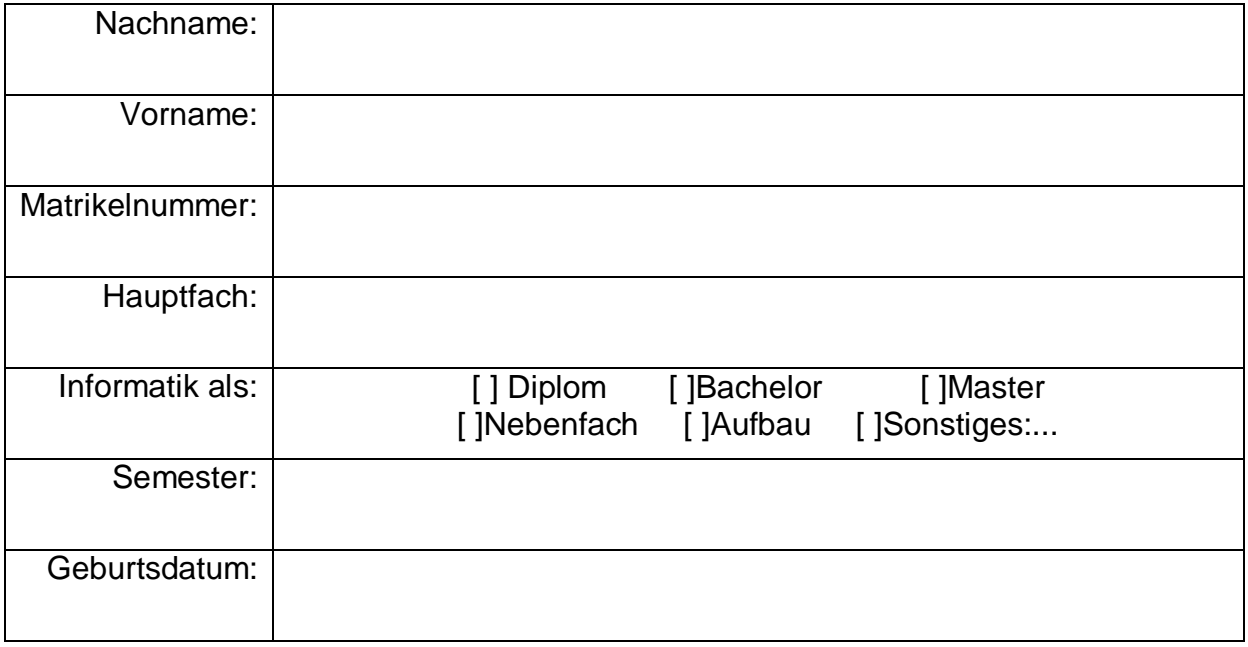

#### **Veröffentlichung von Prüfungsergebnissen im Internet**

Die Ergebnisse von Klausuren / Prüfungen werden durch Aushang in Schaukästen mittels Listen mit Matrikelnummer und Punktezahl / Note bekannt gegeben. Viele Studierende wünschen überdies eine Veröffentlichung dieser Listen im Internet. Durch die Vielzahl von Veröffentlichungen im Internet kann nicht sichergestellt werden, dass nicht doch eine Zuordnung von der Matrikelnummer zur Person in Einzelfällen möglich wird. Daher dürfen die einzelnen Ergebnisse nur nach vorheriger Zustimmung der Betroffenen im Internet veröffentlicht werden.

#### **Einwilligungserklärung**

Hiermit stimme einer Veröffentlichung meines Klausur- / Prüfungsergebnisses in der Semestrale Softwaretechnik vom 6.2.2003 unter Verwendung meiner Matrikelnummer im Internet zu.

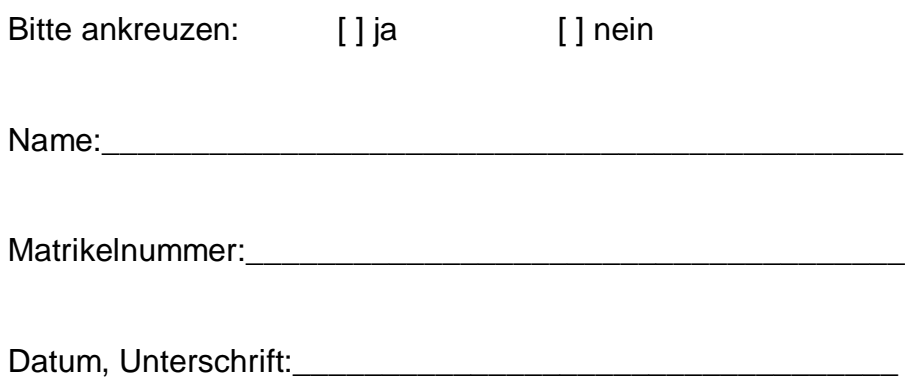

## **Aufgabe 1: Klassendiagramm (6,5 Punkte)**

In dieser Aufgabe ist ein Klassendiagramm mit Attributen zu entwickeln. Lesen Sie die ganze Aufgabe, bevor Sie mit dem Zeichnen des Diagramms anfangen.

- a) Zeichnen Sie ein Klassendiagramm eines Fahrzeugs, das folgender Beschreibung entspricht: "Ein Fahrzeug besteht aus einer Karosserie, einem Bremssystem, zwei bis vier Sitzen und vier Rädern an den unterschiedlichen Positionen (vorneLinks, vorneRechts, hintenLinks, hintenRechts). Jedes Rad besteht aus einer Felge, einem Reifen, einer Scheibenbremse und fünf Schrauben."
- b) Tragen Sie folgende Aussagen in das Diagramm ein (wählen Sie ggf. geeignete Bezeichnungen für Attribute oder Assoziationen):
	- (1) Räder haben Durchmesser, Breite und Soll-Reifendruck.
	- (2) Das Bremssystem ist mit allen Scheibenbremsen verbunden.
	- (3) Fahrzeuge haben eine Typenbezeichnung, ein Datum der Erstzulassung und einen Besitzer.
	- (4) Reifen haben eine Profiltiefe.
- c) Eine Vorgabe fordert, dass bei jedem Fahrzeug die beiden Reifen einer Seite jeweils denselben Soll-Reifendruck besitzen. Bei den Reifen vorne und hinten soll außerdem die Profiltiefe jeweils gleich sein. Formulieren Sie diese Eigenschaft in Ihrem Modell als Invariante in der OCL.

### **Aufgabe 2: Verhaltensspezifikation (7 Punkte)**

In dieser Aufgabe wird mit der UML ein Bankautomat spezifiziert.

- a) Beschreiben Sie jeweils mit jeweils einem Sequenzdiagramm einen exemplarischen Ablauf der Aktivitäten aus der Sicht des Kunden, die ein Kunde bei den folgenden Szenarien an dem Bankautomaten ausführt:
	- (1) Der Kunde hebt Geld ab.
	- (2) Der Kunde bricht vor der Auswahl der abzuhebenden Summe ab.

Nutzen Sie dabei den Kunden, Display mit Tastatur, Kartenleser und Geldspender als interagierende Objekte.

b) Der Bankautomat hat einen internen Controller. Zeichnen Sie ein StateChart, das das Verhalten dieses Controllers spezifiziert. Auslöser für Transitionen sind dabei die Ereignisse (/Aktivitäten), wie sie in Teil a) der Aufgabe identifiziert worden sind. Die Aktionen des Automaten sind ebenfalls an den Transitionen zu notieren, aber Zustände müssen nicht mit Namen versehen werden.

Beachten Sie dabei folgende Randbedingungen:

- (1) Der Benutzer kann den Vorgang an sinnvollen Stellen abbrechen.
- (2) Der Benutzer kann bei falscher Eingabe der Geheimzahl diese Eingabe nur einmal wiederholen. Nach zwei Fehlversuchen wird die Karte eingezogen.

## **Aufgabe 3: Testdefinition / JUnit (8 Punkte)**

Gegeben sei eine Methode containsCharacters mit folgender Signatur:

```
class StringAnalyzer {
    public static String containsCharacters (String input) {
      … // Der Code der Methode ist unbekannt.
     }
}
```
Die Methode bekommt als Eingabeparameter input einen beliebigen String.

Die Methode untersucht, welche ASCII-Buchstaben aus [m-sM-S] (also den Buchstaben von "m" bis "s" in Groß- und Kleinschreibung) in dem String *input* vorkommen, und gibt diese in einem sortierten String zurück. Sollte der gleiche Buchstabe mehrmals im Eingabestring vorkommen, so wird nur ein Repräsentant im Rückgabestring aufgeführt. Der Rückgabestring soll alphabetisch sortiert sein (aber Großbuchstaben jeweils vor dem entsprechenden Kleinbuchstaben). Alle anderen Zeichen werden ignoriert.

(Hinweis: Die Testdefinition im Folgenden erlaubt einigen Freiraum, der nicht dazu genutzt werden sollte, sich in zu vielen Tests zu verlieren.)

- a) Überlegen Sie, welche Äquivalenzklassen von Tests Sie sinnvollerweise testen sollten.
- b) Geben Sie nun für jede Äquivalenzklasse wenigstens einen Eingabestring und das Soll-Ergebnis an.
- c) Welche Randfälle sind sinnvollerweise ebenfalls zu testen?
- d) Schreiben Sie eine Java-Klasse StringAnalyzerTest, mit der Sie unter Zuhilfenahme von JUnit den Code der oben gegebenen Methode containsCharacters testen. Kleine syntaktische Fehler sind erlaubt.

#### **Aufgabe 4: Testfallüberdeckung (6,5 Punkte)**

Gegeben sei folgende Funktion "sortiere", die mittels Bubblesort ein Feld von Variablen des Typs "int" sortiert.

```
public int[] sortiere (int bestand[]) {
 //Anweisung-Nr.
 boolean change = true;<br>
if (bestand.length > 1) {<br>
while (change) {<br>
change = false;<br>
// 4
  if (bestand.length > 1) {
    while (change) \{change = false; // 4
      for (int i = bestand.length - 1; // 5
                      i > 0;<br>
i--) { // 7
                      i--) {<br>
itand[i];<br>
itand[i - 1];<br>
{<br>
// 9<br>
// 10<br>
// 10
        int il = bestand[i];
        int i2 = bestand[i - 1];
        if (i1 < i2) { // 10<br>bestand[i] = i2; // 11
          bestand[i] = i2;<br>
bestand[i - 1] = i1;<br>
change = true;<br>
// 13
          bestand[i - 1] = i1;change = true;
         }
      }
    }
  }
  return bestand; // 14
}
```
- a) Entwerfen Sie einen Kontrollflussgraphen für die Methode "sortiere".
- b) Geben Sie ein Feld mit Eingabewerten an, das nötig ist, um eine Anweisungsüberdeckung ( $C_0$ -Test) zu erreichen. Schreiben Sie die Reihenfolge der Anweisungen auf, in der sie getestet werden.
- c) Erreichen Sie damit auch eine Zweigüberdeckung? Begründen Sie kurz Ihre Antwort. Falls nicht, dann formulieren Sie ein weiteres Feld, um auch die übrigen Zweige zu überdecken. Notieren Sie zum neuen Testfall wieder den Pfad (als Anweisungsfolge), der damit getestet wird.
- d) Wie viele Fälle sind in der Pfadabdeckung notwendig? Kurze Begründung.
- e) Formulieren Sie ein minimales Programm, für das mindestens zwei Eingabewerte notwendig sind, um eine Anweisungsüberdeckung zu erreichen.

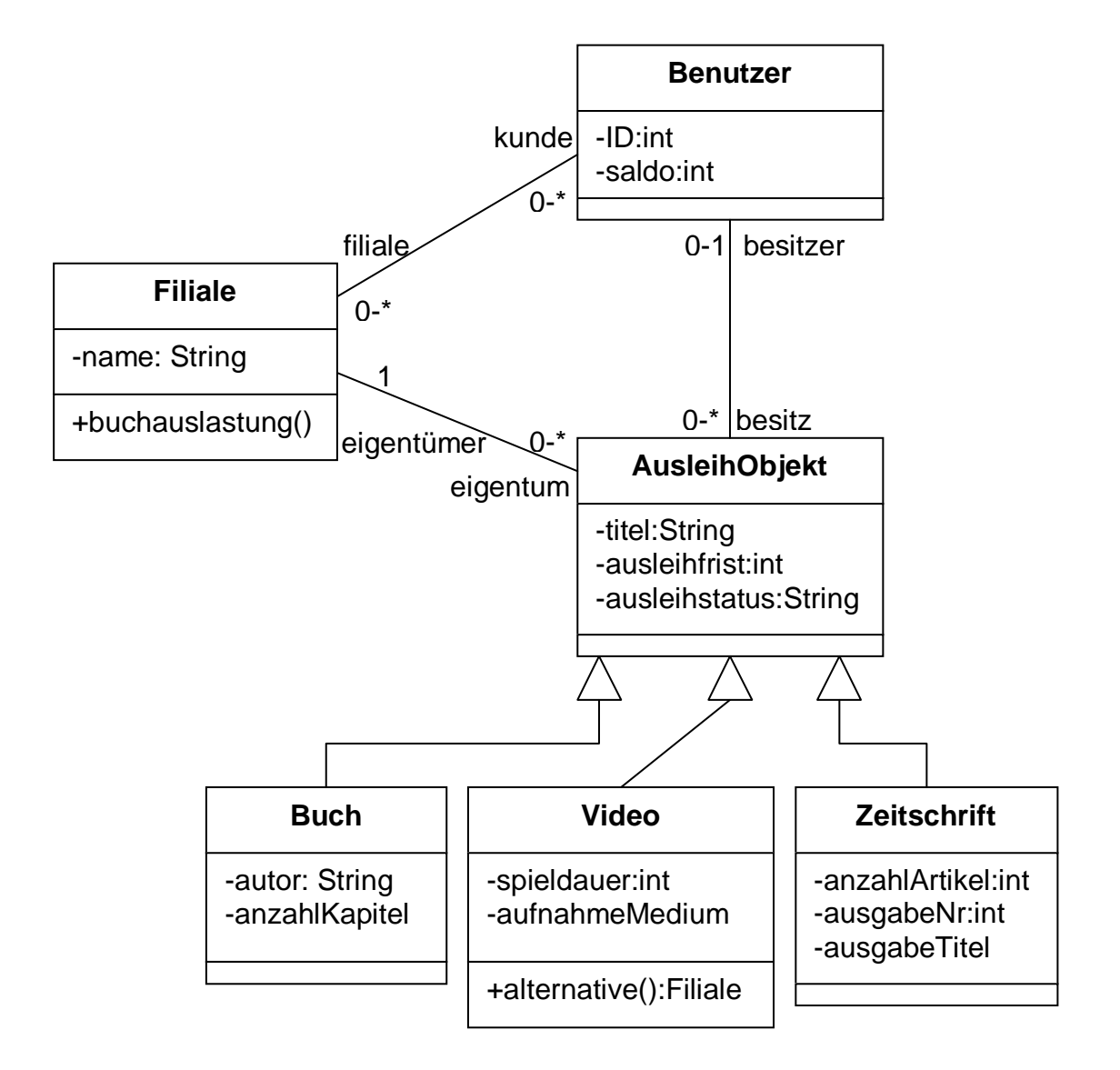

Gegeben sei obiges Klassendiagramm.

- a) Drücken Sie mit der OCL folgende Bedingungen aus:
	- (1) Eine Filiale kann maximal 1000 Ausleihobjekte als Eigentum haben.
	- (2) Ein Benutzer kann Ausleihobjekte von maximal 3 verschiedenen Filialen gleichzeitig ausleihen.
	- (3) In einer Filiale können nur die dort registrierten Kunden ausleihen.
	- (4) Ein Benutzer kann nicht mehr als ein Ausleihobjekt mit dem gleichen Titel gleichzeitig ausgeliehen haben.
- b) Formulieren Sie ein Vor-/Nachbedingungspaar für folgende Methoden:
	- (1) Die Methode buchauslastung() berechnet für eine Filiale, wie groß der Anteil ausgeliehener Bücher ist.
	- (2) Die Methode alternative() bestimmt für ein ausgeliehenes Video eine alternative Filiale, die dasselbe Video vorrätig hat.

### **Aufgabe 6: Persistente Objekte (6 Punkte)**

Beschreiben Sie eine Tabellenstruktur für ein relationales Datenbanksystem, in der die Daten der Objekte des Klassendiagramms aus Aufgabe 5 gespeichert werden können. Zeichnen Sie die Tabellenköpfe und geben Sie zur Veranschaulichung für jede Tabelle mindestens einen fiktiven Datensatz an.